## **Web-Tools für den Mathematikunterricht**

## **Moodle – Aktivität: Abstimmung**

Mit der Lernaktivität Abstimmung können Sie ein Meinungs- bzw. Stimmungsbild erheben. Es wird von den Lernenden ein Statement zu einer Frage eingefordert.

## **Benutzung des Tools**

Klicken Sie auf "**Aktivität anlegen...**" und anschließend auf "Abstimmung". Nun können die Fragestellung und die verschiedenen Antwortmöglichkeiten angegeben werden. Zusätzlich können eine Begrenzung für die Zahl der Stimmabgaben und ein Zeitraum für die Durchführung ausgewählt werden.

Ob das Ergebnis für die Lernenden schon vor bzw. erst nach der Abstimmung oder überhaupt nie sichtbar ist, kann durch die entsprechende Auswahl der DropDown-Liste "**Ergebnisse veröffentlichen**" von Ihnen

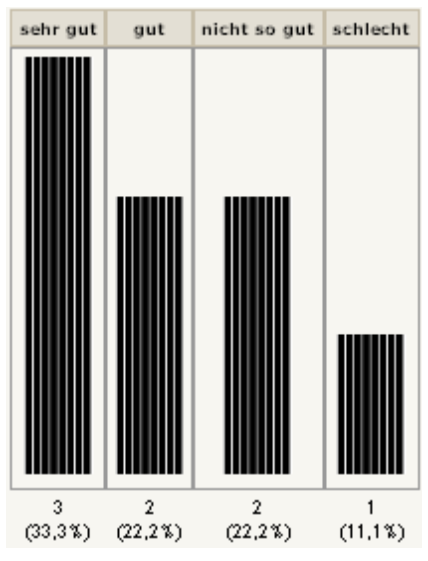

entschieden werden. Ergebnisse veröffentlichen | Keine Ergebnisse veröffentlichen V Ob nun auch zum Endergebnis die Keine Ergebnisse veröffentlichen einzelnen Namen veröffentlicht Nach der eigenen Stimmabgabe werden, stellen Sie unter Nach Abstimmungsende "**Anonymität**" ein. Ergebnisse immer zeigen

Damit eine schon abgegebene Stimme wieder verändert werden kann, muss

bei der Option "**Abstimmung kann bearbeitet werden**" die Option "**Ja**" ausgewählt werden. Nun klicken Sie auf "**Speichern und Vorschau**" und die Abstimmung ist fertig.

## **Einsatzmöglichkeiten**

Für das Tool der Abstimmung gibt es verschiedene Einsatzmöglichkeiten..Es kann als Feedbackinstrument für den gesamten bzw. für einzelne Teile des Lernpfads herangezogen werden.

Eine Abstimmung kann auch als Hilfsmittel zur Gruppeneinteilung verwendet werden. Durch die Begrenzungsmöglichkeit der einzelnen Antworten, können ohne großen Aufwand gleich große Gruppen gebildet werden. Die Einteilung kann beispielsweise nach dem Wissenstand der Lernenden oder nach inhaltlichen Aspekten erfolgen.

Das Ergebnis der Abstimmung dient unter anderem als Feedback über die gehaltenen Unterrichtsstunden sowohl für den Lehrenden als auch für die Lernenden.

**Tipp:** Natürlich ist auch eine "zufällige" Gruppeneinteilung möglich. Die Lernenden sollen beispielsweise ihre Lieblingsfarbe auswählen. (Auch hier ist eine Limitierung der Anzahl der Antworten für gleiche Gruppengrößen sinnvoll!)

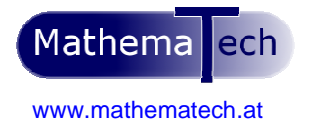

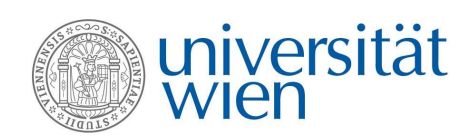

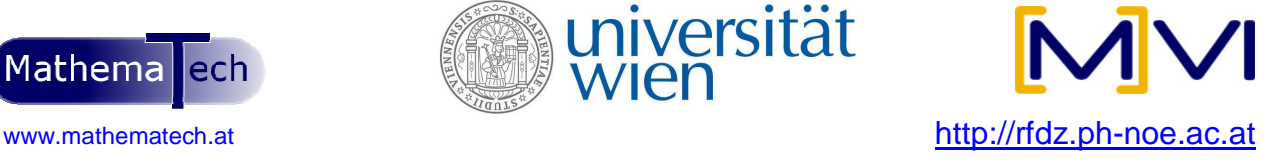